## SAP ABAP table CUSAMEN {Assignment of activity to menu}

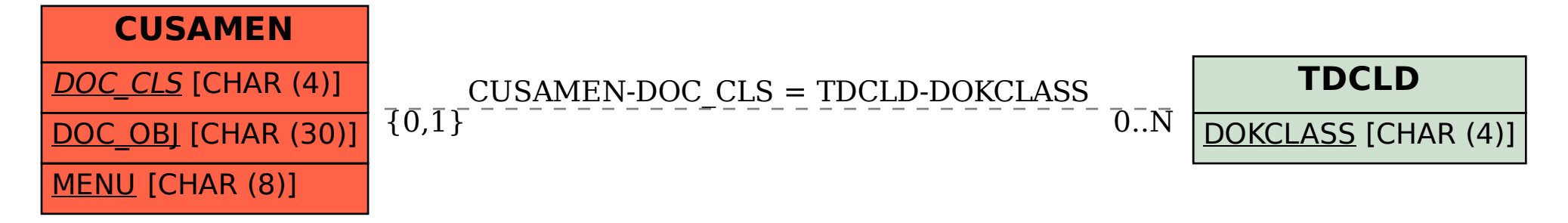